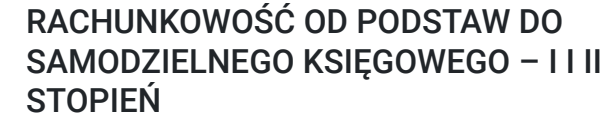

Numer usługi 2023/10/15/18719/1995888

4 797,00 PLN brutto 3 900,00 PLN netto 26,65 PLN brutto/h 21,67 PLN netto/h

Instytut Szkolenia Ekonomiczno-Prawnego A.Woźniak, R.Bernacki Spółka jawna 180 h

\*\*\*\*\*

**ISEP** 

 Opole / stacjonarna Usługa szkoleniowa

14.06.2024 do 30.11.2024

# Informacje podstawowe

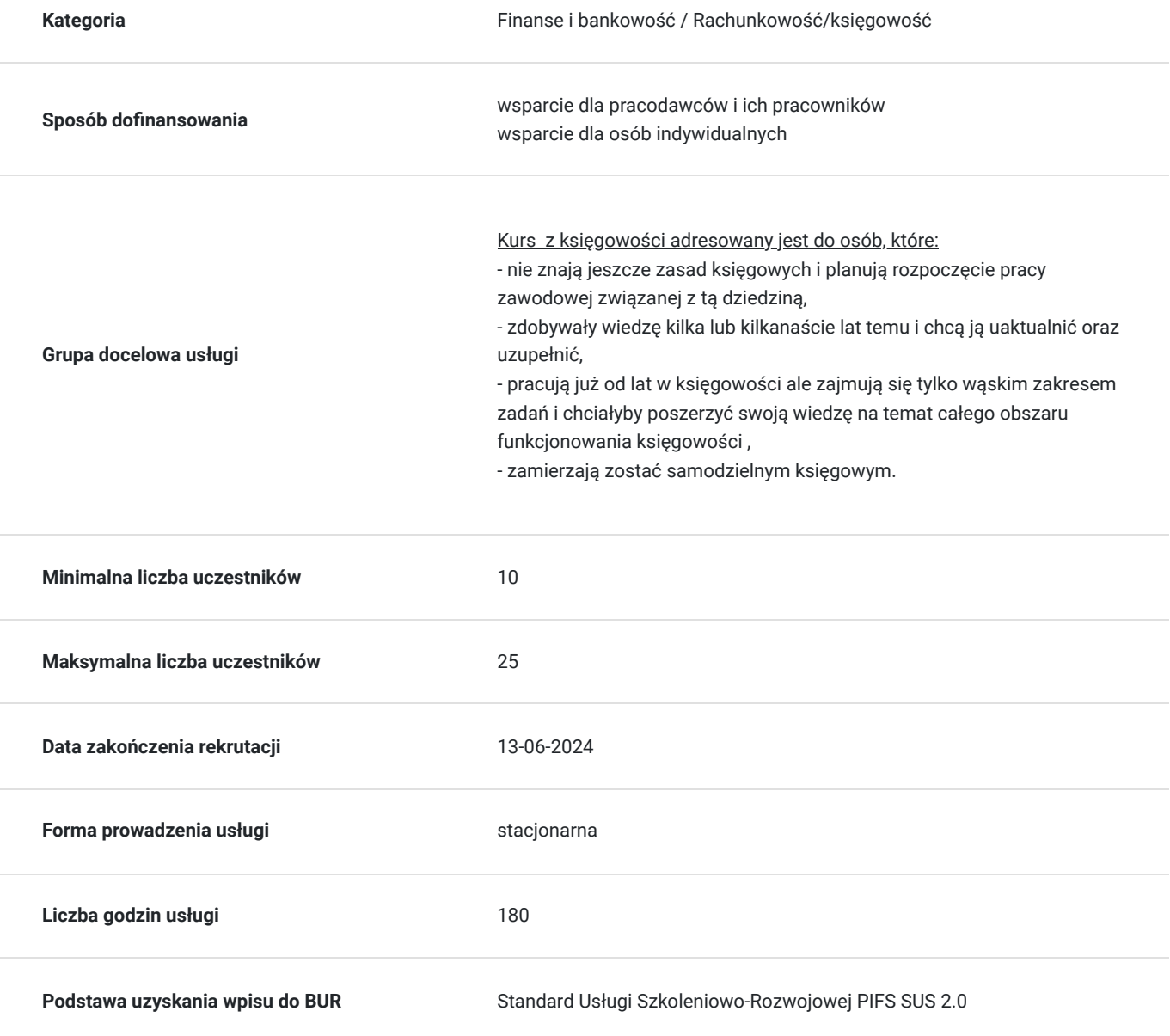

# Cel

## **Cel edukacyjny**

Przygotowanie uczestnika do prowadzenia ewidencji księgowej na poziomie samodzielnym. Tematyka kursu pozwala na poznanie zasad rachunkowości w zakresie potrzebnym do prowadzenia ksiąg rachunkowych w małych oraz średnich jednostkach.

W trakcie trwania kursu, uczestnicy otrzymują wszystkie niezbędne materiały szkoleniowe.

Cały kurs obejmuje swoim programem I i II stopień certyfikacji zawodu księgowego przygotowując w ten sposób uczestników do samodzielnego prowadzenia ksiąg rachunkowych.

## **Efekty uczenia się oraz kryteria weryfikacji ich osiągnięcia i Metody walidacji**

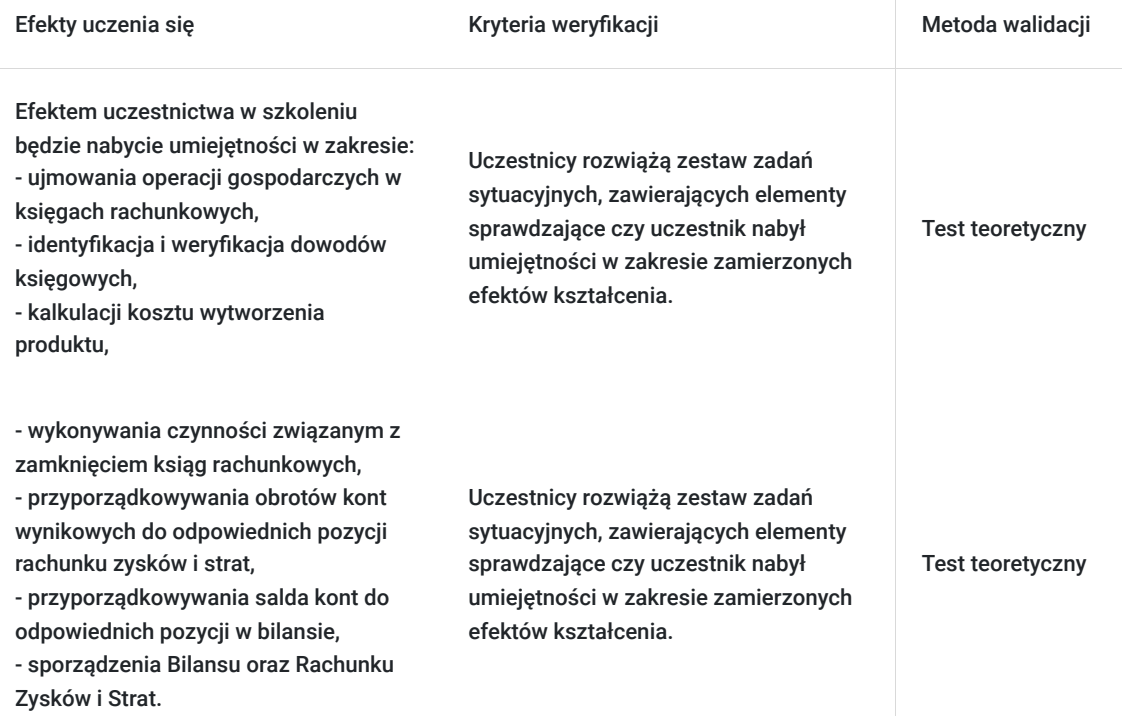

# Kwalifikacje

## **Kompetencje**

Usługa prowadzi do nabycia kompetencji.

### **Warunki uznania kompetencji**

Pytanie 1. Czy dokument potwierdzający uzyskanie kompetencji zawiera opis efektów uczenia się?

Tak, zawiera.

Pytanie 2. Czy dokument potwierdza, że walidacja została przeprowadzona w oparciu o zdefiniowane w efektach uczenia się kryteria ich weryfikacji?

### Tak, potwierdza.

Pytanie 3. Czy dokument potwierdza zastosowanie rozwiązań zapewniających rozdzielenie procesów kształcenia i szkolenia od walidacji?

# Program

### **Ramowy program kursu:**

- 1. **Majątek przedsiębiorstwa jako przedmiot rachunkowości,** w tym pojęcie i metody rachunkowości oraz charakterystyka majątku przedsiębiorstwa.
- 2. **Operacje gospodarcze i ich wpływ na zmiany majątku przedsiębiorstwa,** w tym wpływ operacji gospodarczych na zmiany bilansu oraz dokumentowanie operacji gospodarczych.
- 3. **Zasady ewidencji operacji gospodarczych na kontach",** w tym funkcjonowanie kont bilansowych i wynikowych, księgi rachunkowe, zestawienie obrotów i sald, poprawianie błędów księgowych.
- 4. **Operacje gospodarcze w ramach poszczególnych zespołów kont:**
	- Zespół 0 Aktywa trwałe,
	- Zespół 1 Środki pieniężne, rachunki bankowe oraz inne krótkoterminowe aktywa finansowe,
	- Zespół 2 Rozrachunki i roszczenia,
	- Zespół 3 Materiały i towary,
	- Zespół 4 Koszty według rodzajów i ich rozliczenie,
	- Zespół 5 Koszty według typów działalności i ich rozliczenie,
	- Zespół 6 Produkty i rozliczenia międzyokresowe,
	- Zespół 7 Przychody i koszty związane z ich osiągnięciem,
	- Zespół 8 Kapitały (fundusze) własne, fundusze specjalne i wynik finansowy.
- 5. **Podatek dochodowy oraz podatek VAT w działalności gospodarczej,** w tym zakres podmiotowy i przedmiotowy tych podatków i ich wpływ na ewidencję księgową.
- 6. **Zasady ustalania wyniku finansowego a warianty sprawozdawcze rachunku zysków i strat,** w tym ustalenie wyniku ze sprzedaży i wyniku finansowego netto, ustalenie wyniku finansowego metodą kalkulacyjną i porównawczą.
- 7. **Sprawozdawczość finansowa przedsiębiorstwa,** w tym sporządzanie bilansu i rachunku zysków i strat wariant porównawczy i kalkulacyjny.
- 8. **Egzamin wewnętrzny podsumowujący całość omówionego materiału.**

# Harmonogram

Liczba przedmiotów/zajęć: 28

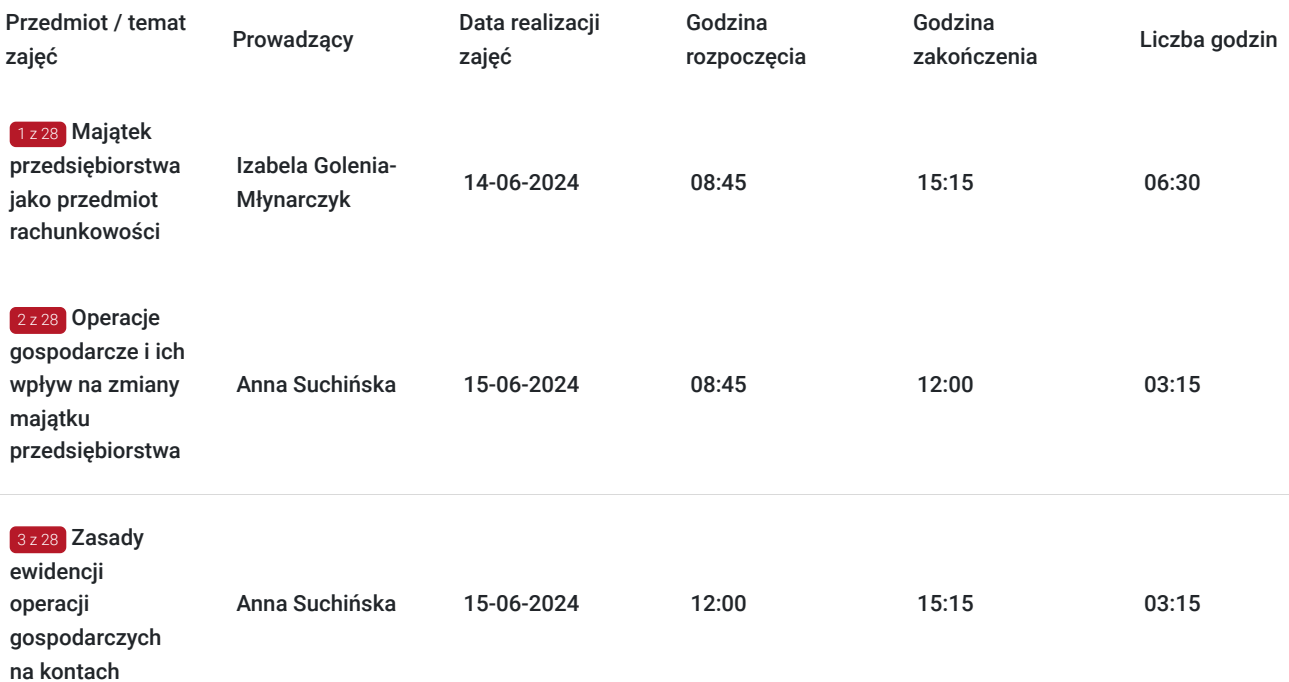

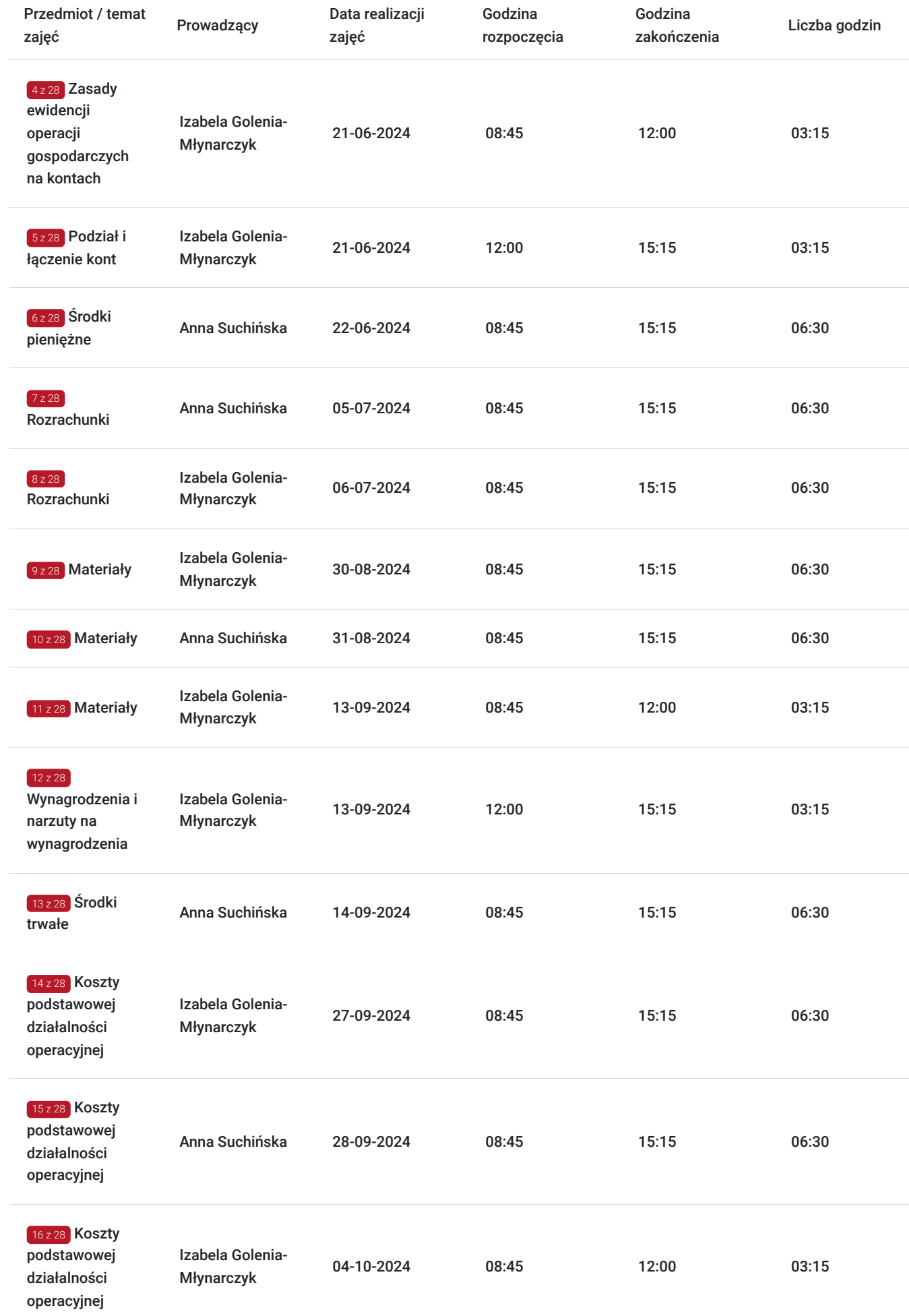

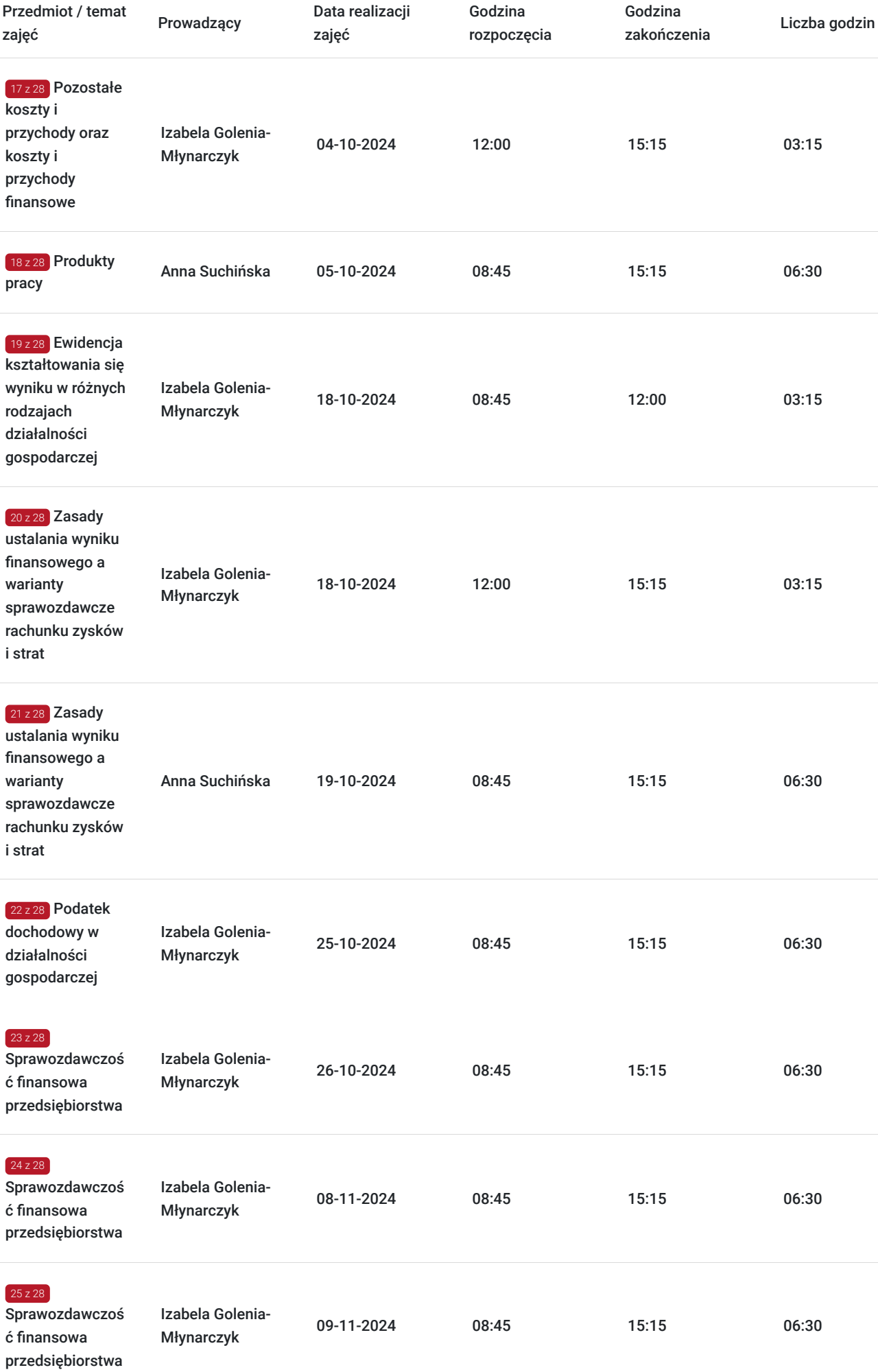

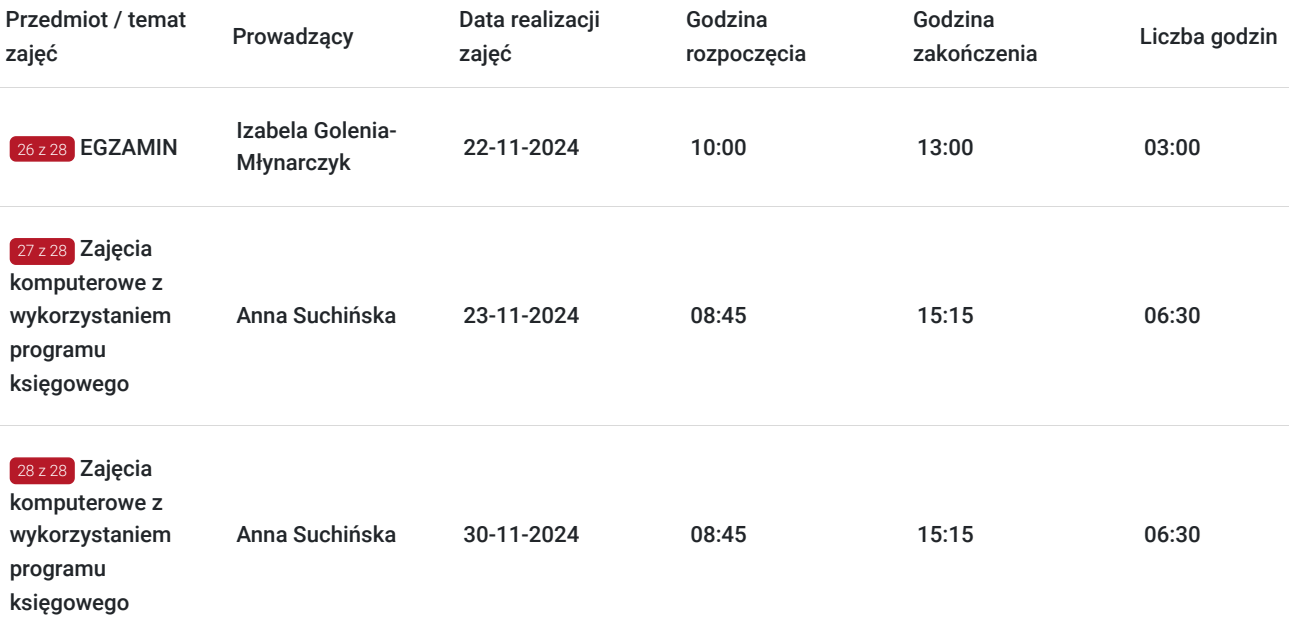

# Cennik

## **Cennik**

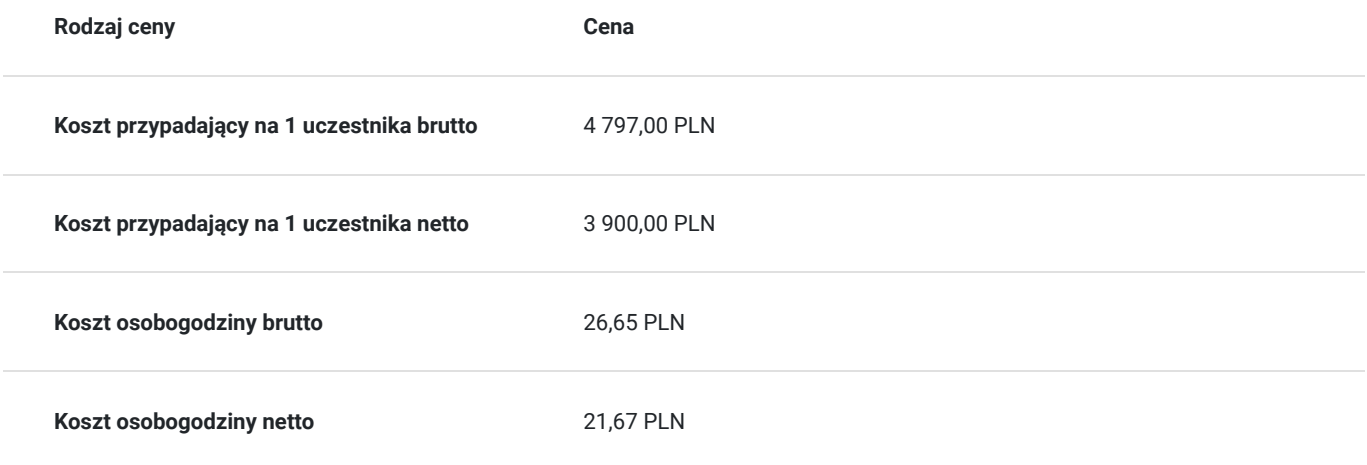

# Prowadzący

### Liczba prowadzących: 2

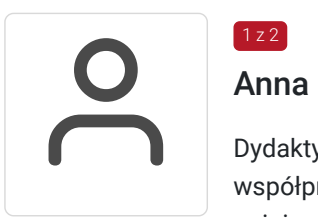

## Anna Suchińska

 $1 z 2$ 

 $\begin{bmatrix} 2 & z & 2 \end{bmatrix}$ 

Dydaktyk rachunkowości z kilkunastoletnim doświadczeniem zawodowym, praktyk wieloletni współpracownik Instytutu Szkolenia Ekonomiczno-Prawnego w Opolu cieszący się bardzo dobrą opinią wśród słuchaczy kursu.

Partyk<br>Praktyk<br>Praktyk

## Izabela Golenia-Młynarczyk

praktyk życia gospodarczego, posiadający ogromne doświadczenie związane z codziennym doświadczeniem zawodowym w zakresie zagadnień księgowo - podatkowych.

Wieloletni współpracownik Instytutu Szkolenia Ekonomiczno-Prawnego w Opolu cieszący się bardzo dobrą opinią wśród słuchaczy kursu.

## Informacje dodatkowe

### **Informacje o materiałach dla uczestników usługi**

W czasie zajęć wykorzystywane są autorskie materiały dydaktyczne przygotowane przez wykładowcę w oparciu o akty prawne oraz wzorce z innych dokumentów źródłowych, a także książkę "Podstawy Rachunkowości".

### **Warunki uczestnictwa**

### **Informacja dotycząca szkoleń dofinansowanych !!!**

Konieczne jest spełnienie warunków określonych w regulaminie przez Operatora do którego wnioskuja Państwo o dofinansowanie do usługi rozwojowej (kursu, szkolenia, itp.).

#### **Najważniejsze kroki:**

**1.** Wypełnienie i złożenie dokumentów u Operatora projektu zgodnie z warunkami konkursu na dofinansowanie szkoleń wybranych ze strony BUR.

- **2. Wstępna rezerwacja** miejsca na szkolenie w ISEP-Opole poprzez wypełnienie formularza zgłoszeniowego na
- stronie **www.isepszkolenia.pl**

**3.** Podpisanie umowy szkoleniowej z Operatorem projektu oraz Organizatorem szkolenia (równoczesne otrzymanie numer ID wsparcia dotyczacego dofinansowanego szkolenia).

**4.** Zarejestrowanie konta firmowego/indywidualnego w Bazie Usług Rozwojowych (jeśli nie zostało już wczesniej utworzone).

**5.** Zapis na wybrane szkolenie za pośrednictwem strony BUR z podaniem numeru ID (w niektórych projektach realizacja kroku rejestracji i zapisu na szkolenie może być wymagana szybciej).

### **Informacje dodatkowe**

#### **Czas trwania szkolenia:**

Dzień szkoleniowy obejmuje 8 godz. dydaktycznych (godz. dydaktyczna to 45 min zajęć)

Zajecia odbywają się stacjonarnie w siedzibie ISEP-Opole w piątki i soboty co 2-tygodnie.

**Łącznie czas trwania szkolenia:** 6 godz. zegarowych. + 30 min przerw W polu "liczba godzin usługi" wymiar czasu szkolenia jest podany w godzinach dydaktycznych.

### **Ramowy harmonogram zajęć:**

- **8.45 10.15** I cześć szkolenia (1,5 godz.) przerwa 10 min
- **10.25 11.55** II część szkolenia (1,5 godz.) przerwa 10 min
- **12.05 13.35**  III część szkolenia (1,5 godz.) pzerwa 10 min
- **13.45 15.15** IV część szkolenia (1,5 godz.)

### **UWAGA !!!**

**W przypadku szkoleń sfinansowanych w co najmniej 70% ze środków publicznych do ceny nie doliczamy podatku VAT.**

## Adres

ul. Ozimska 48/51 45-368 Opole woj. opolskie

# Kontakt

Agnie

## Agnieszka Woźniak

**E-mail** biuro@isepszkolenia.pl **Telefon** (+48) 504 850 668